Yeah, about that whole "stateless" thing...

### Sometimes you just need a constant connection

- Recall that the HTTP protocol is stateless.
  - Each HTTP request is separate and isolated from any other ones.
  - We've repeated this more than a few times this semester
- What are some of the use cases where a stateless network model starts to fail?

## Chat

### How does our Chat App get new chat messages?

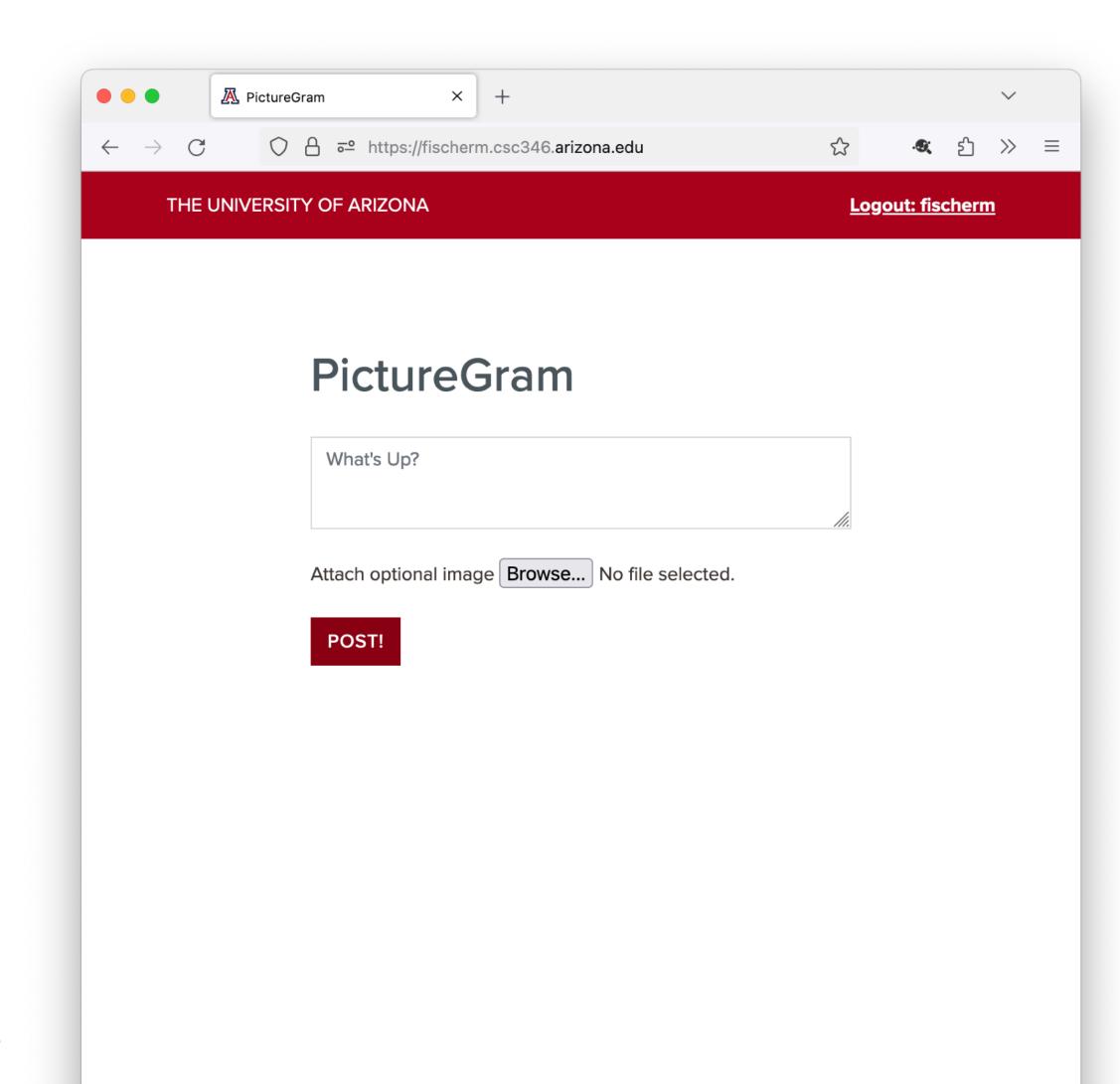

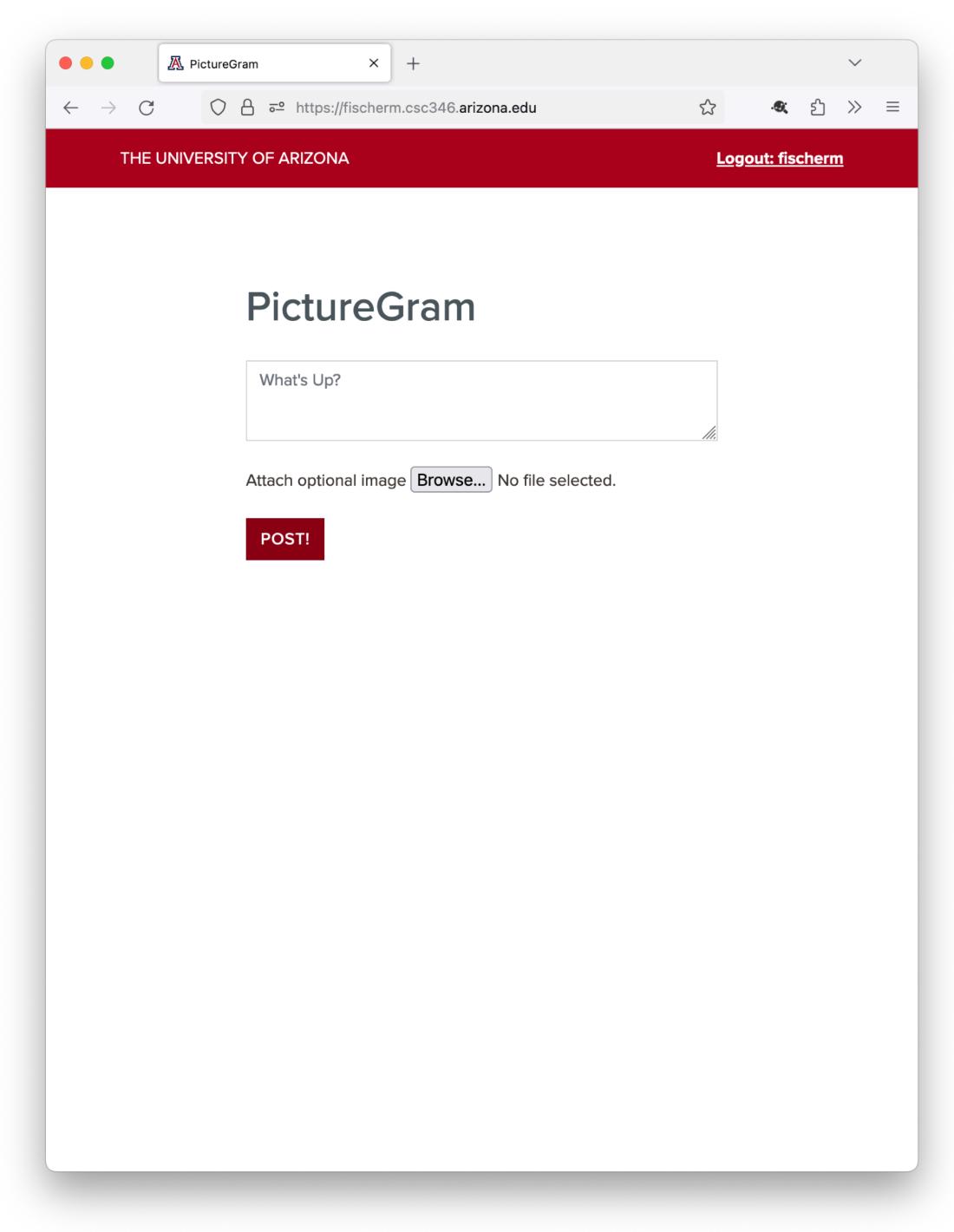

On Page Load:
Request New Posts Messages

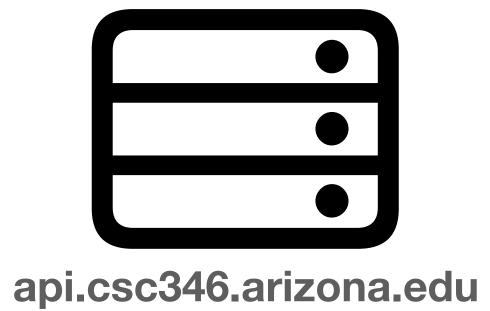

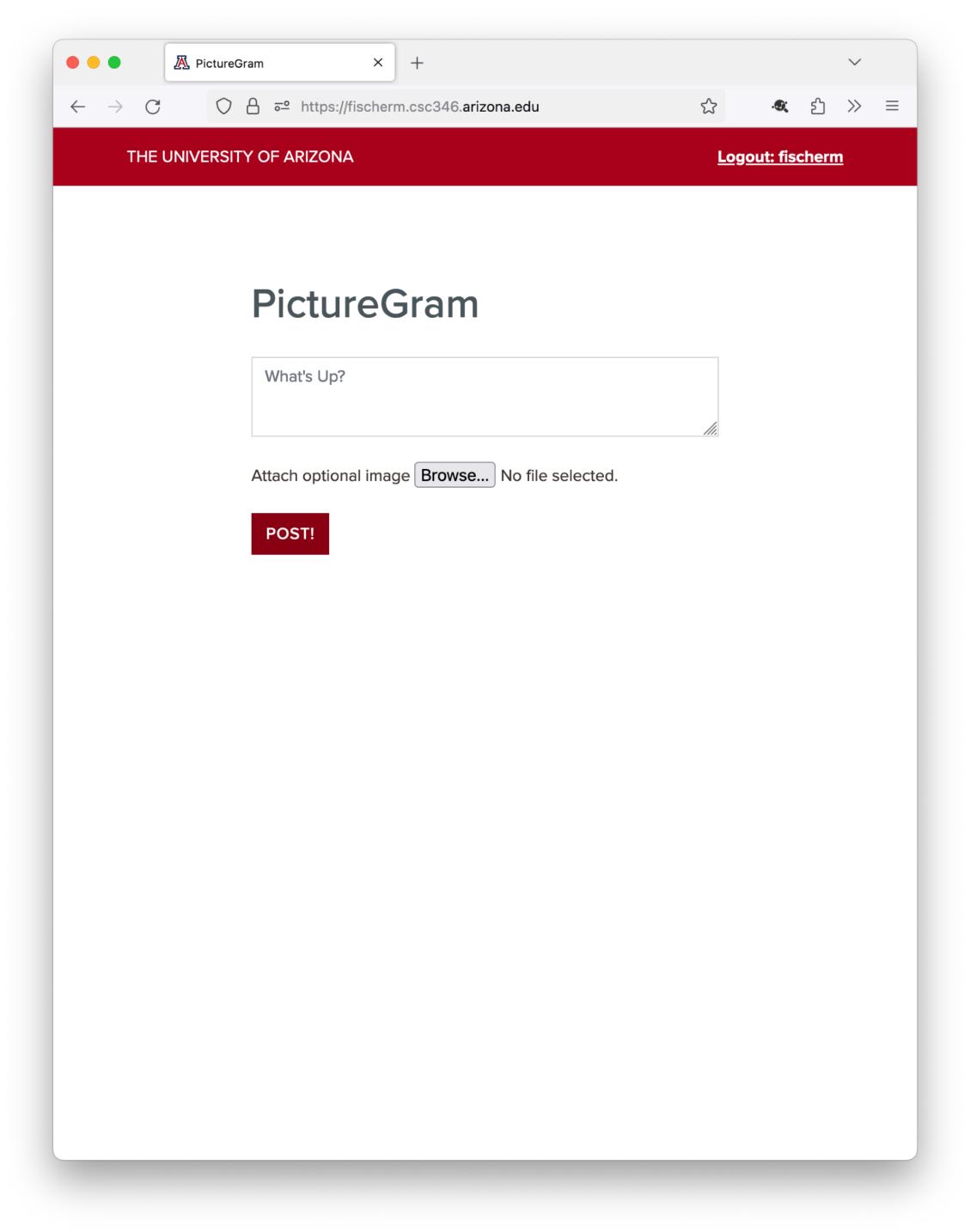

API Responds with new post JSON data

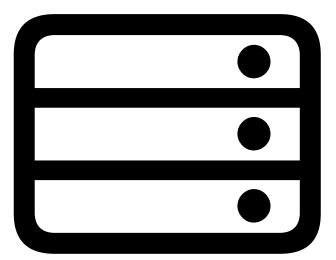

api.csc346.arizona.edu

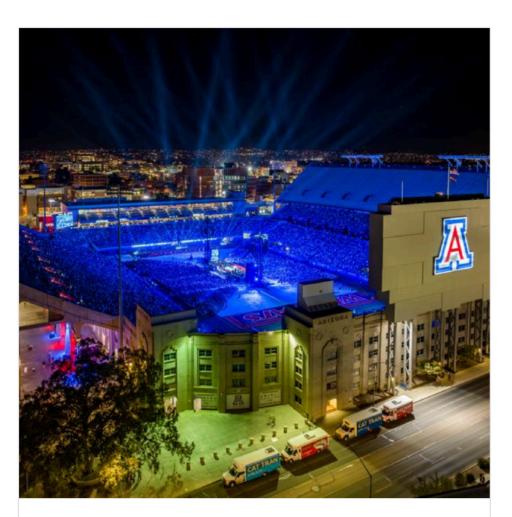

Image Post Test 52945207-df8d-447f-9d4c-c041794fc8a5 @fischerm\_student (4/15/2024)

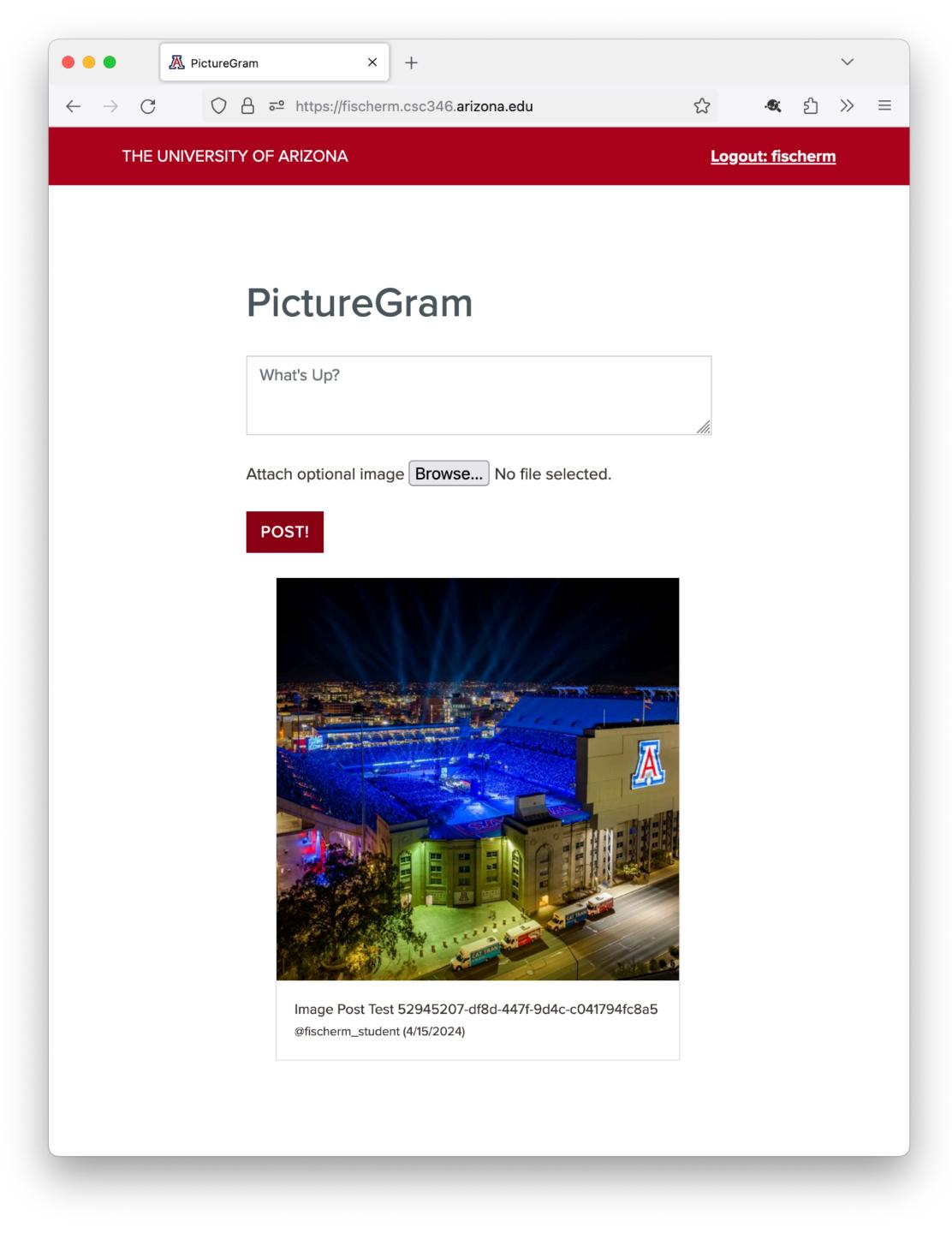

api.csc346.arizona.edu

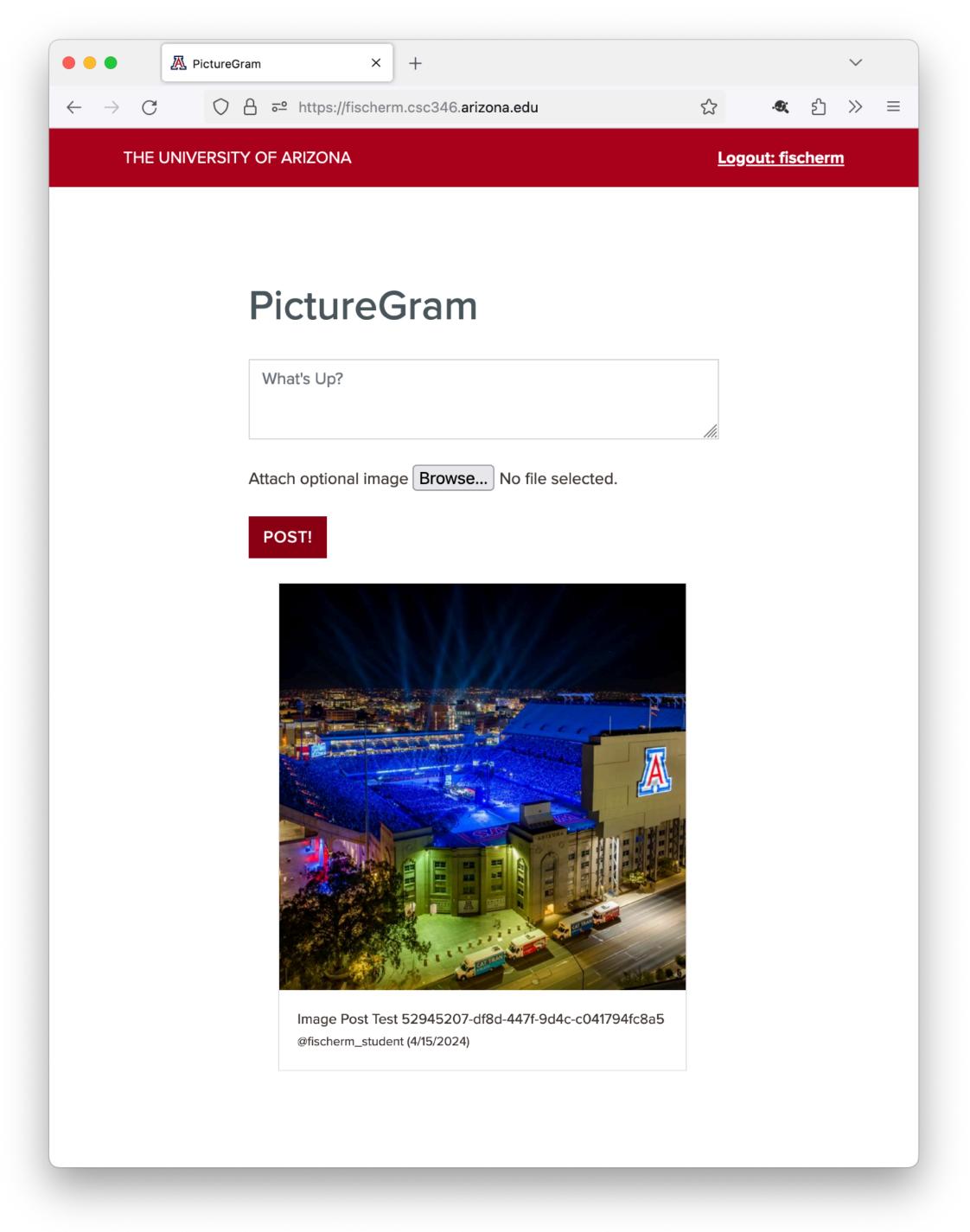

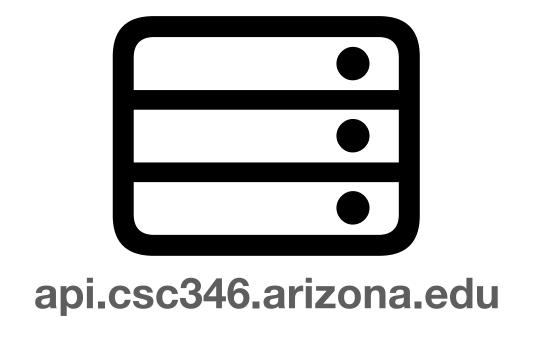

- Now What?
- If new messages are posted by someone else, how does this browser get them?
- Currently you have to reload the page

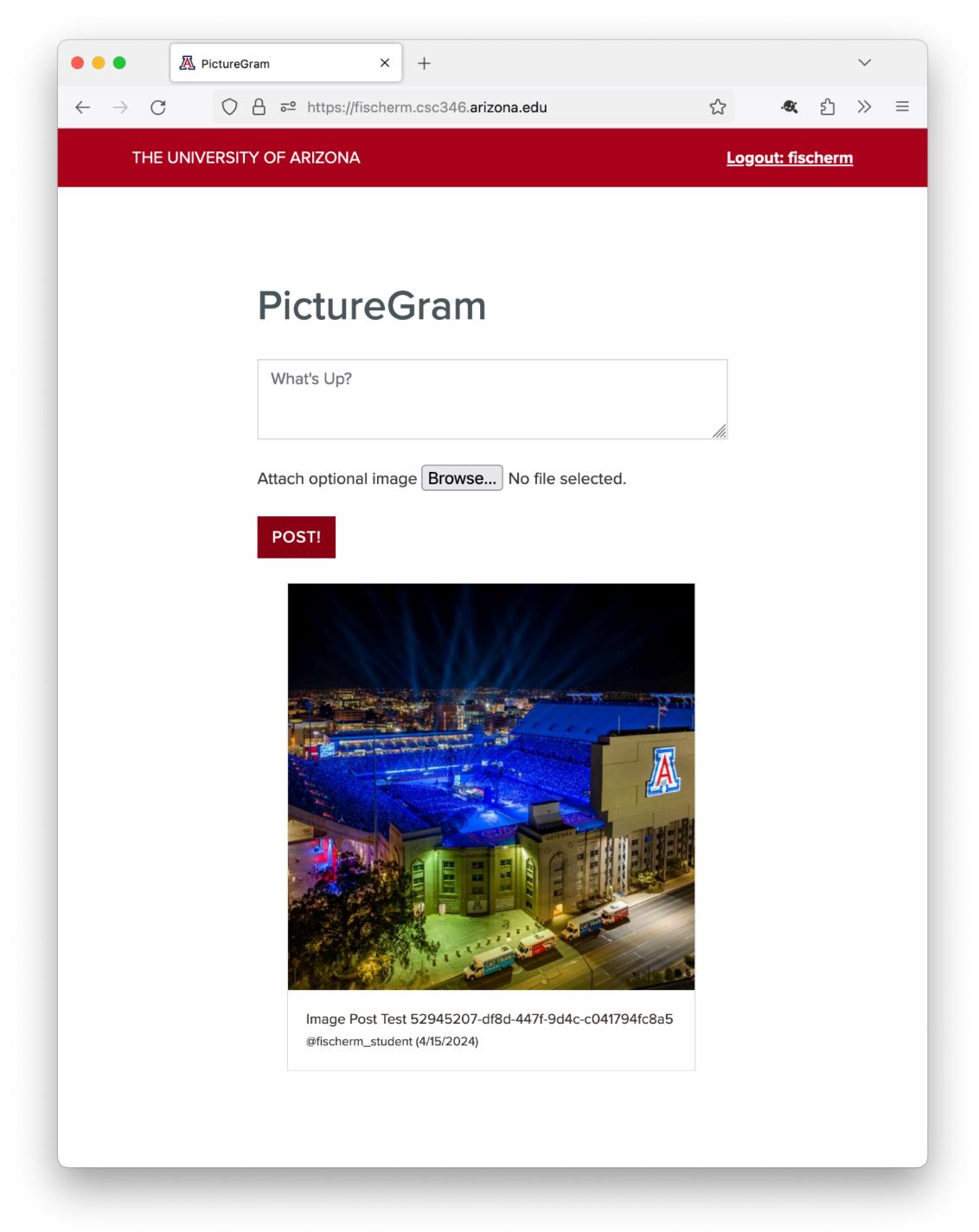

# Polling

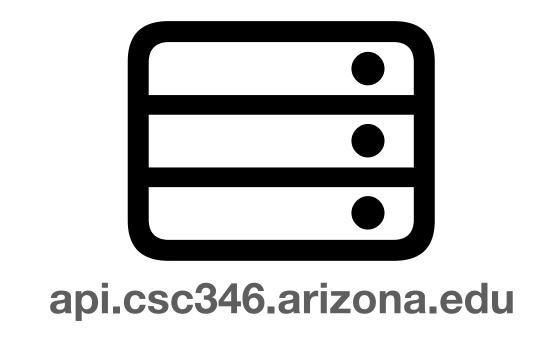

- A common approach is known as polling
- The browser checks with the API on a timer and asks for new chat messages

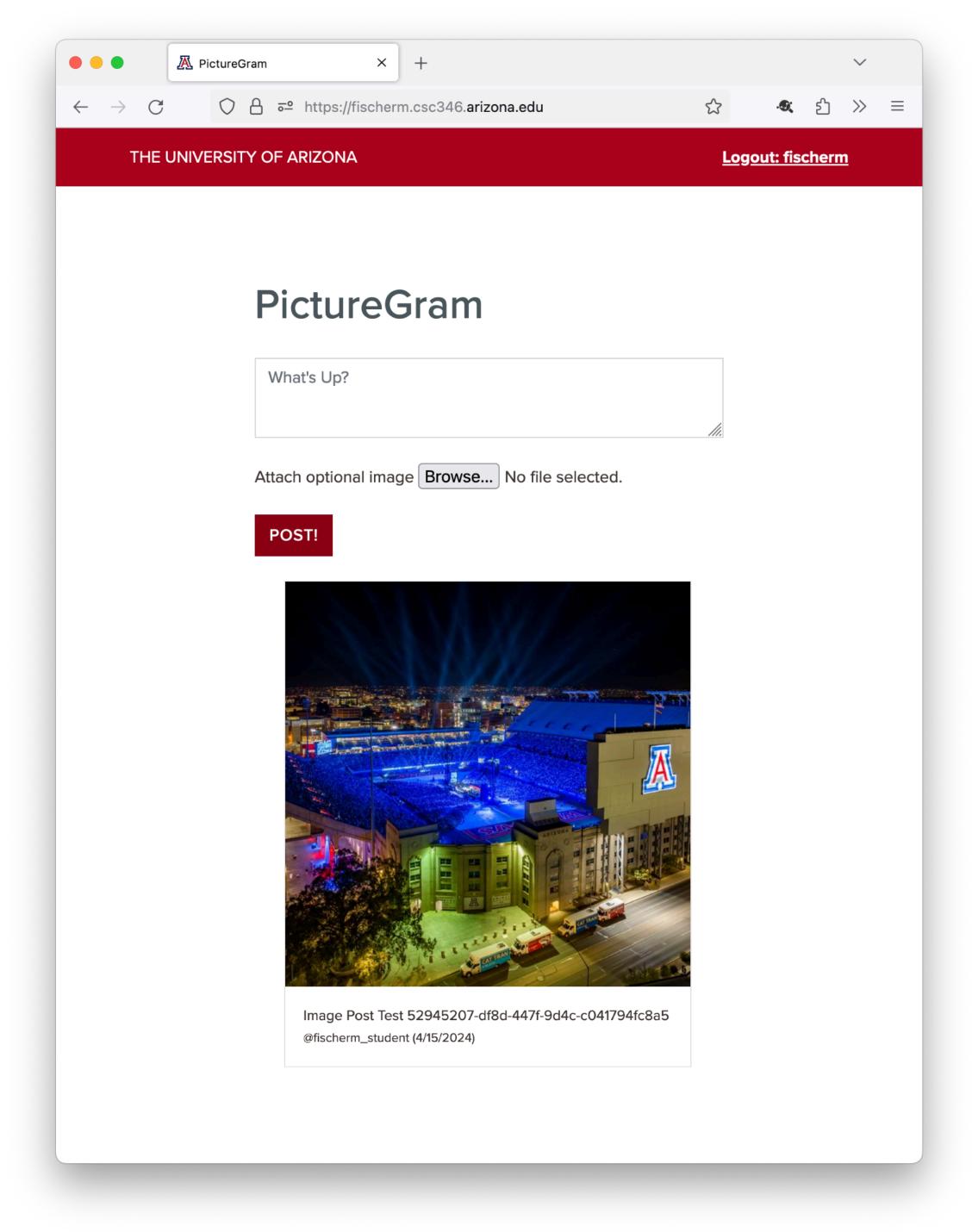

```
setTimeout( () => {
  loadPosts(newestPostTimestamp, null)
},10000)

api.csc346.arizona.edu
```

- The setTimeout () function will call the first argument at an interval specified in the second argument
- Here the second argument is 10000ms, so every 10 seconds the loadChats (...) function is called

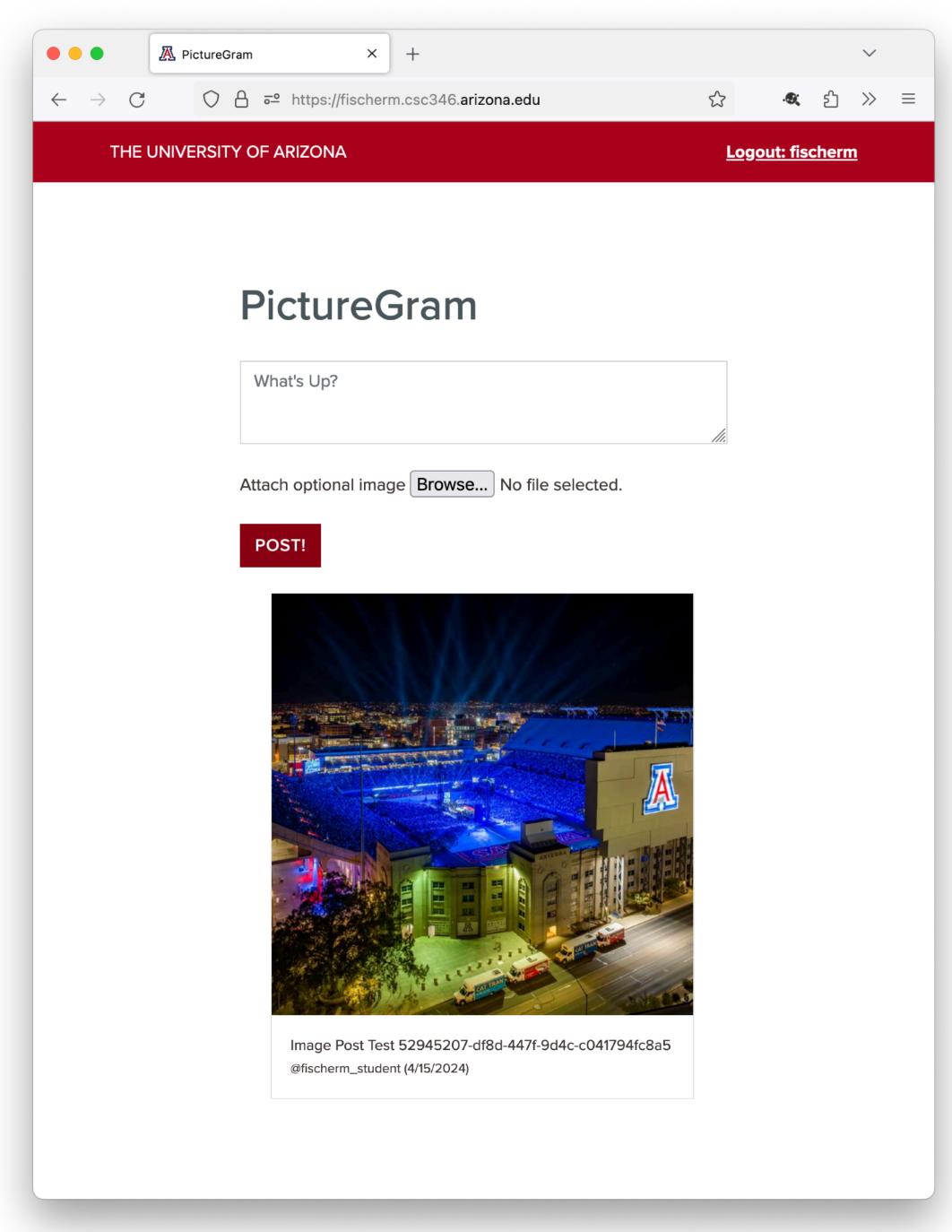

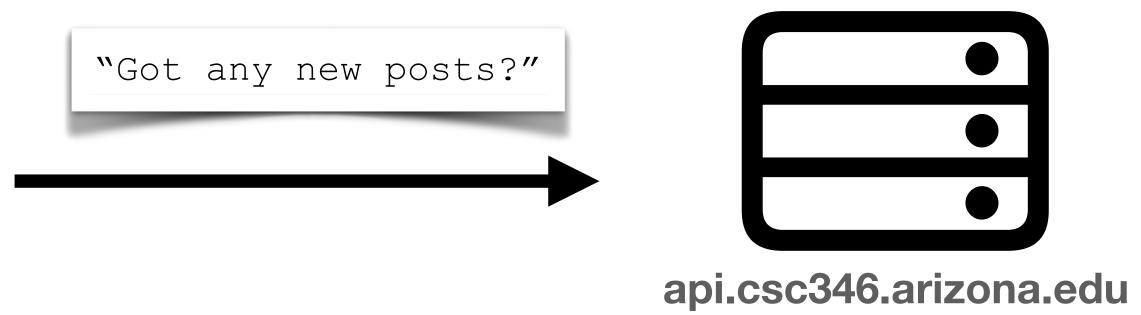

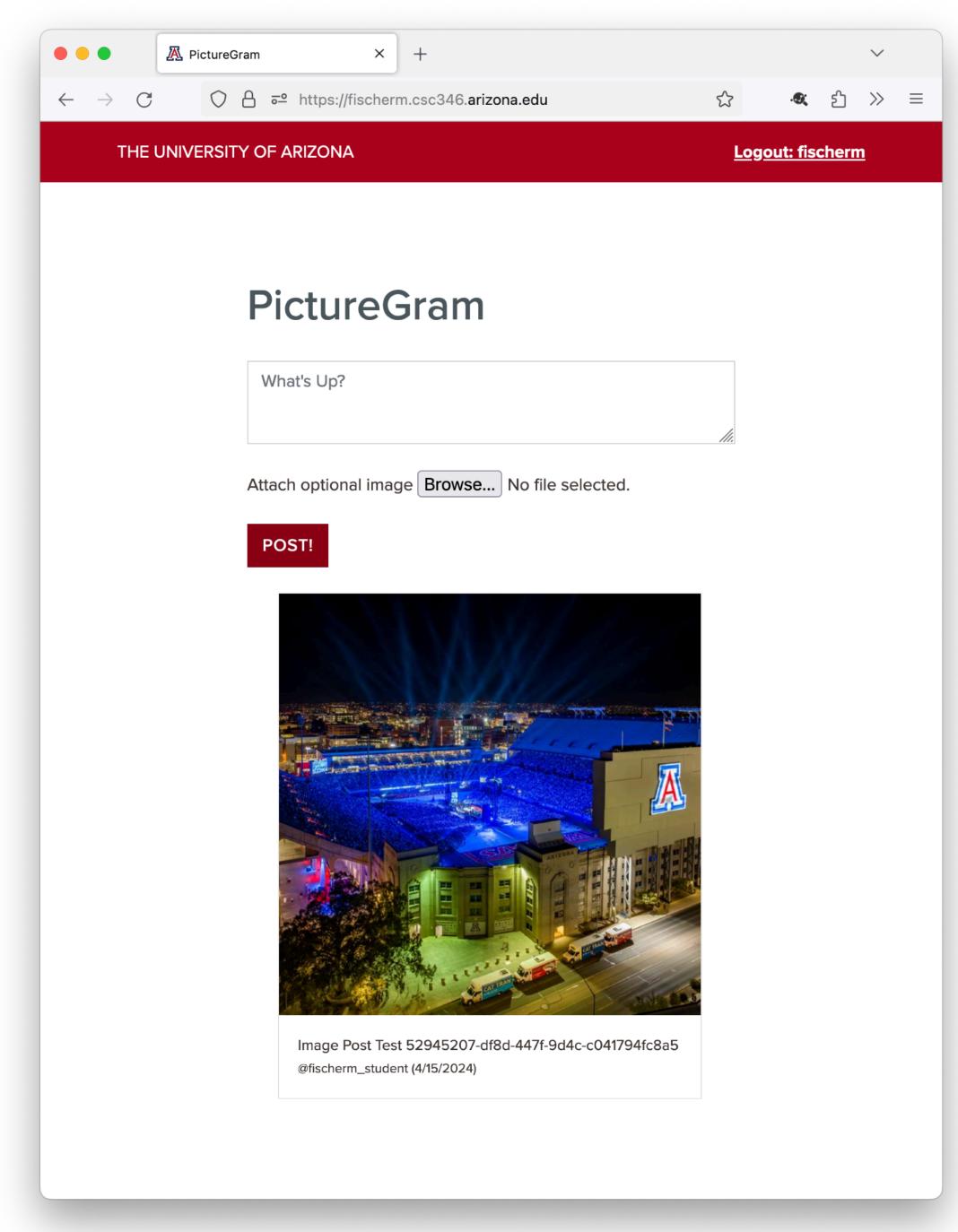

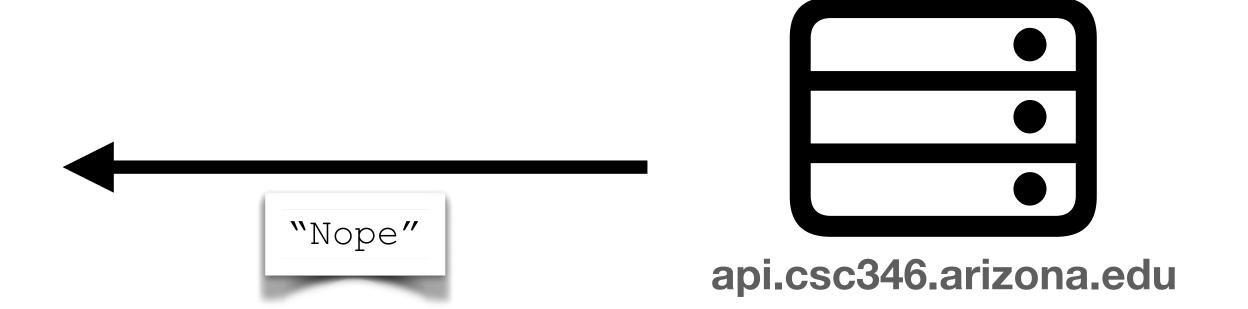

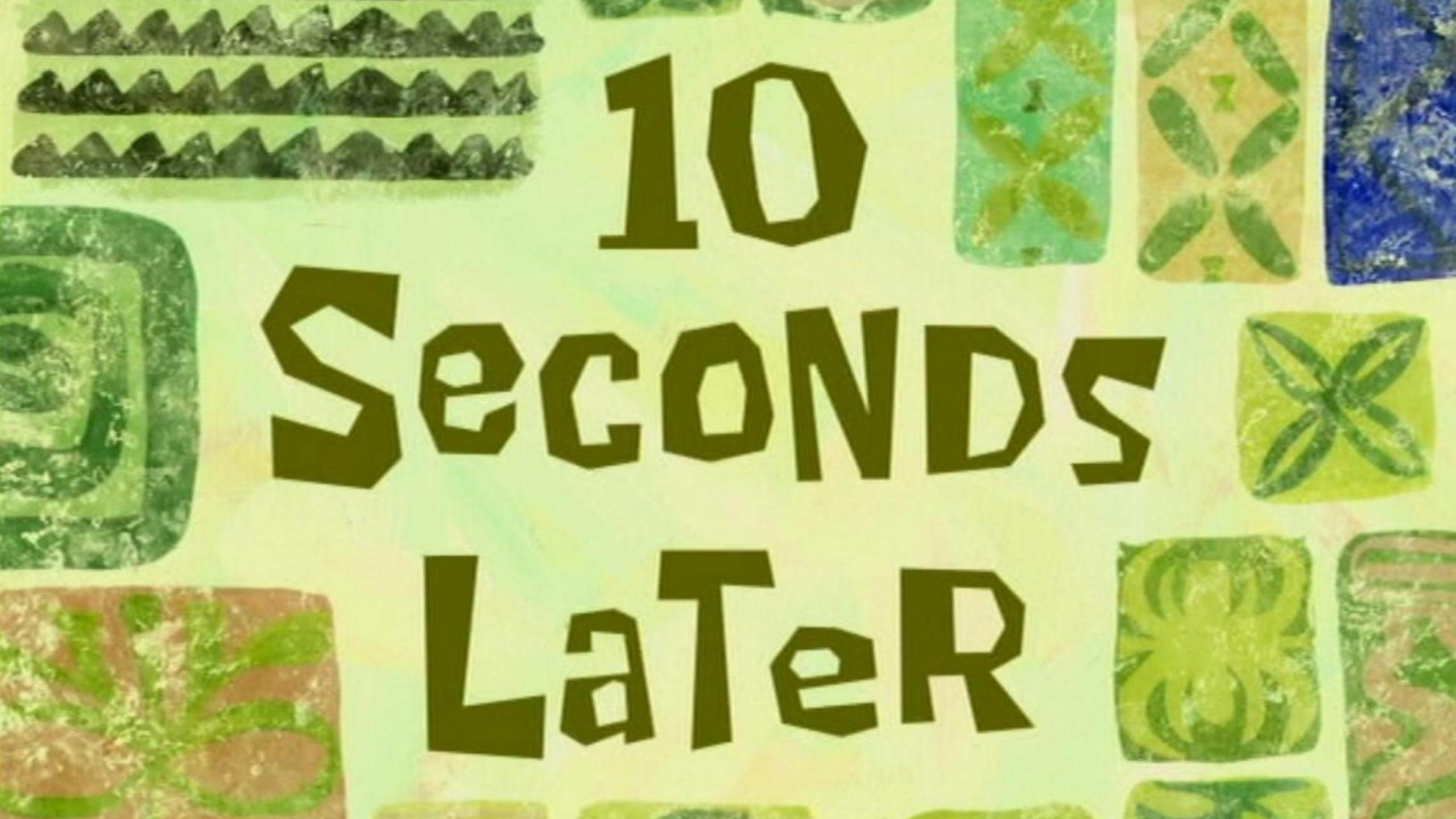

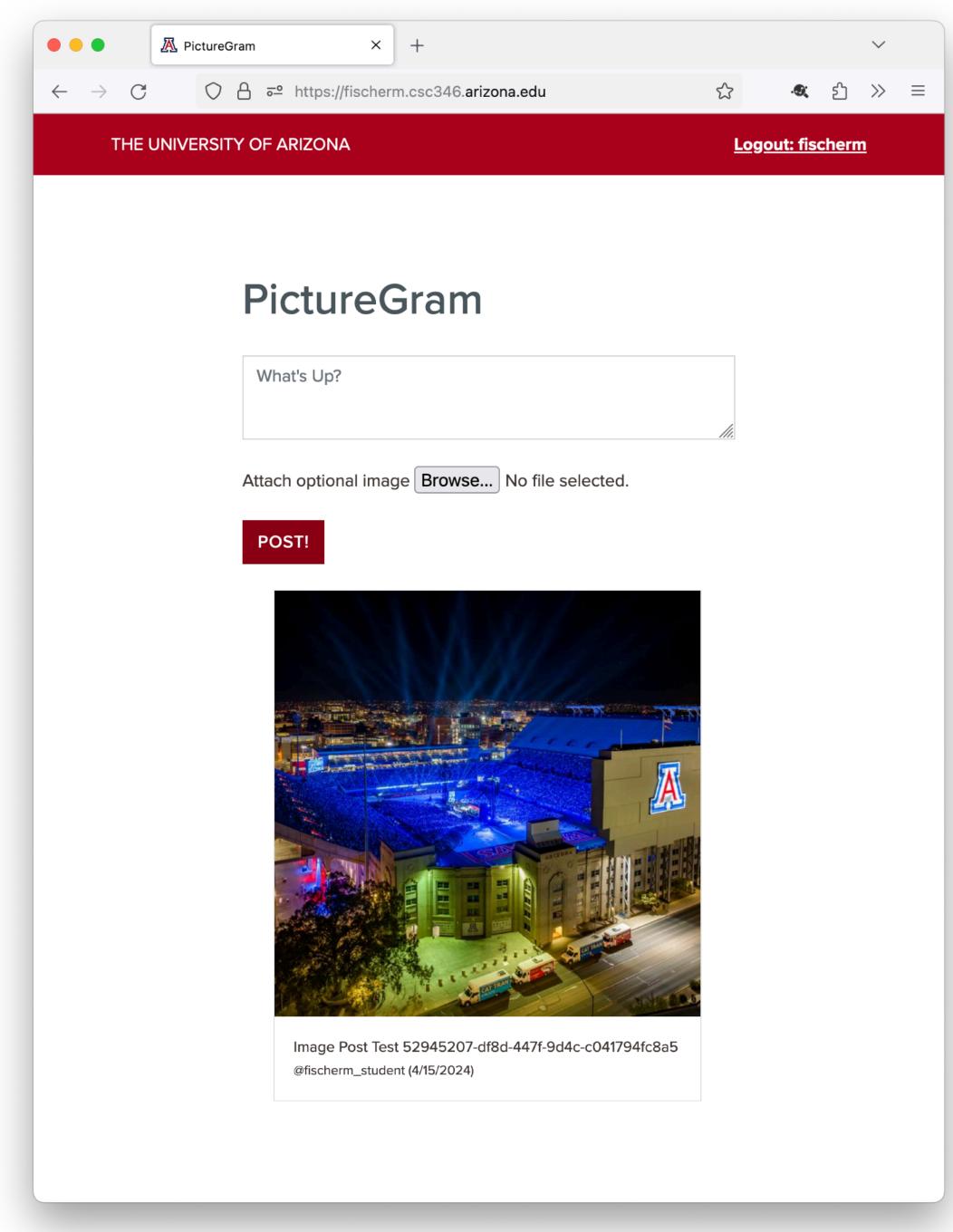

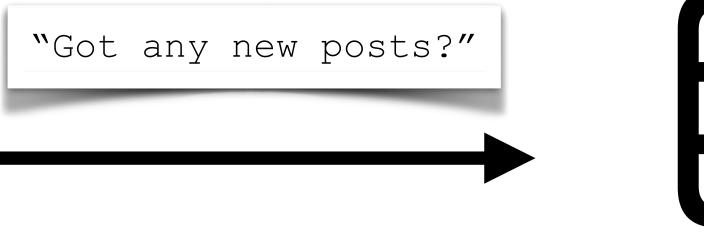

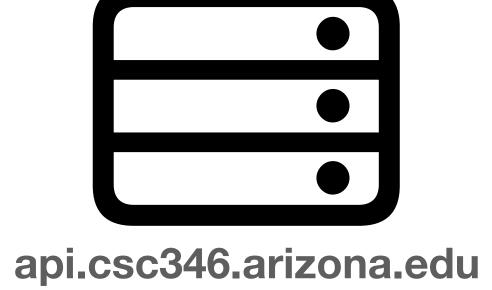

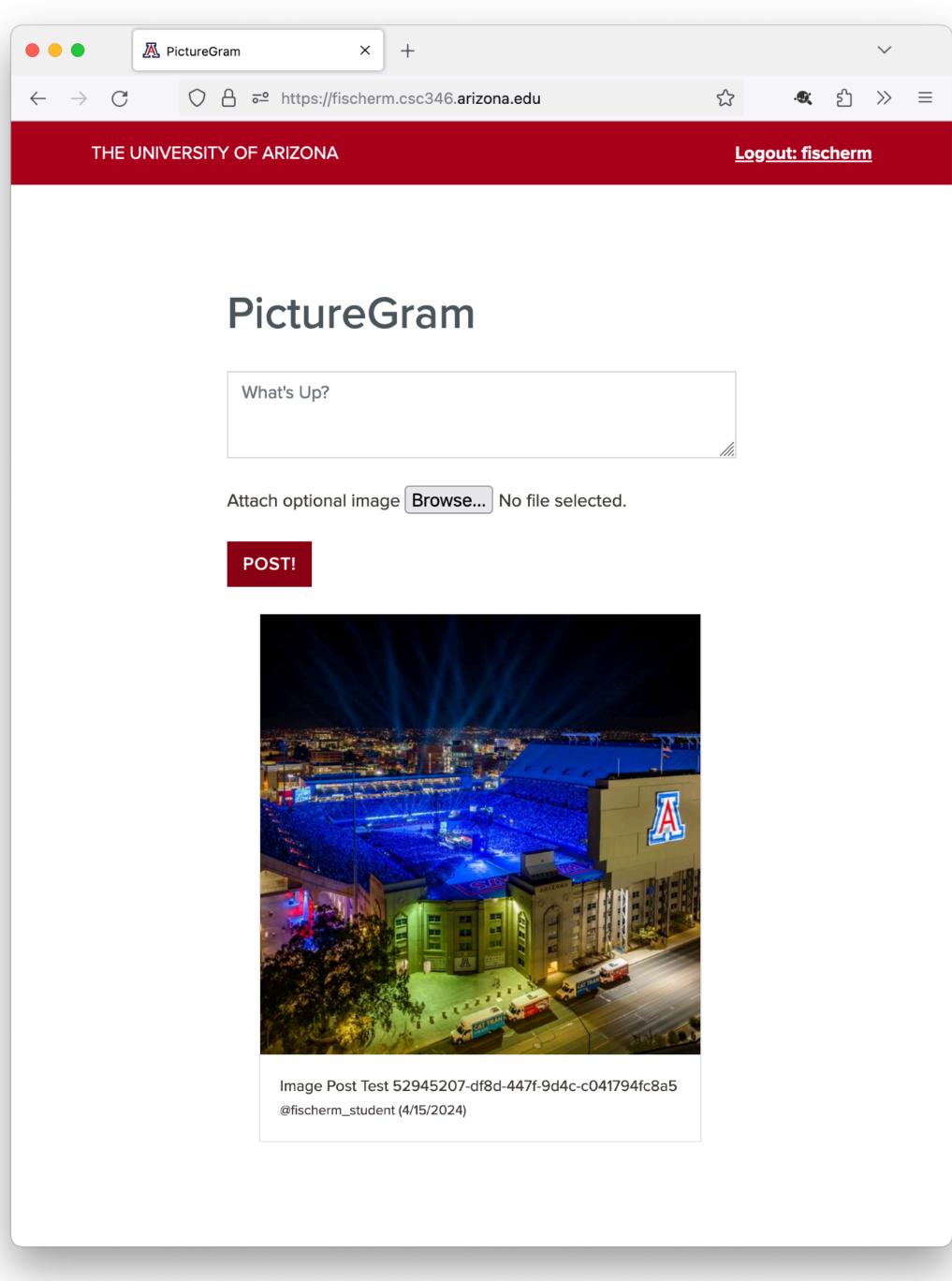

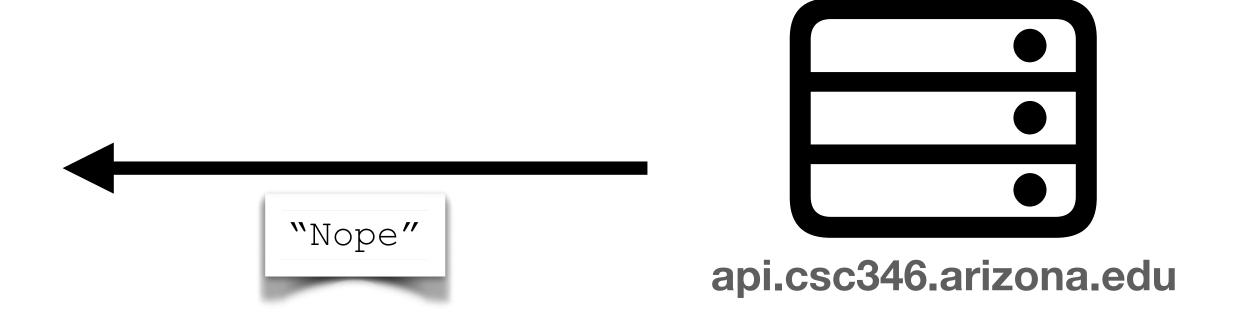

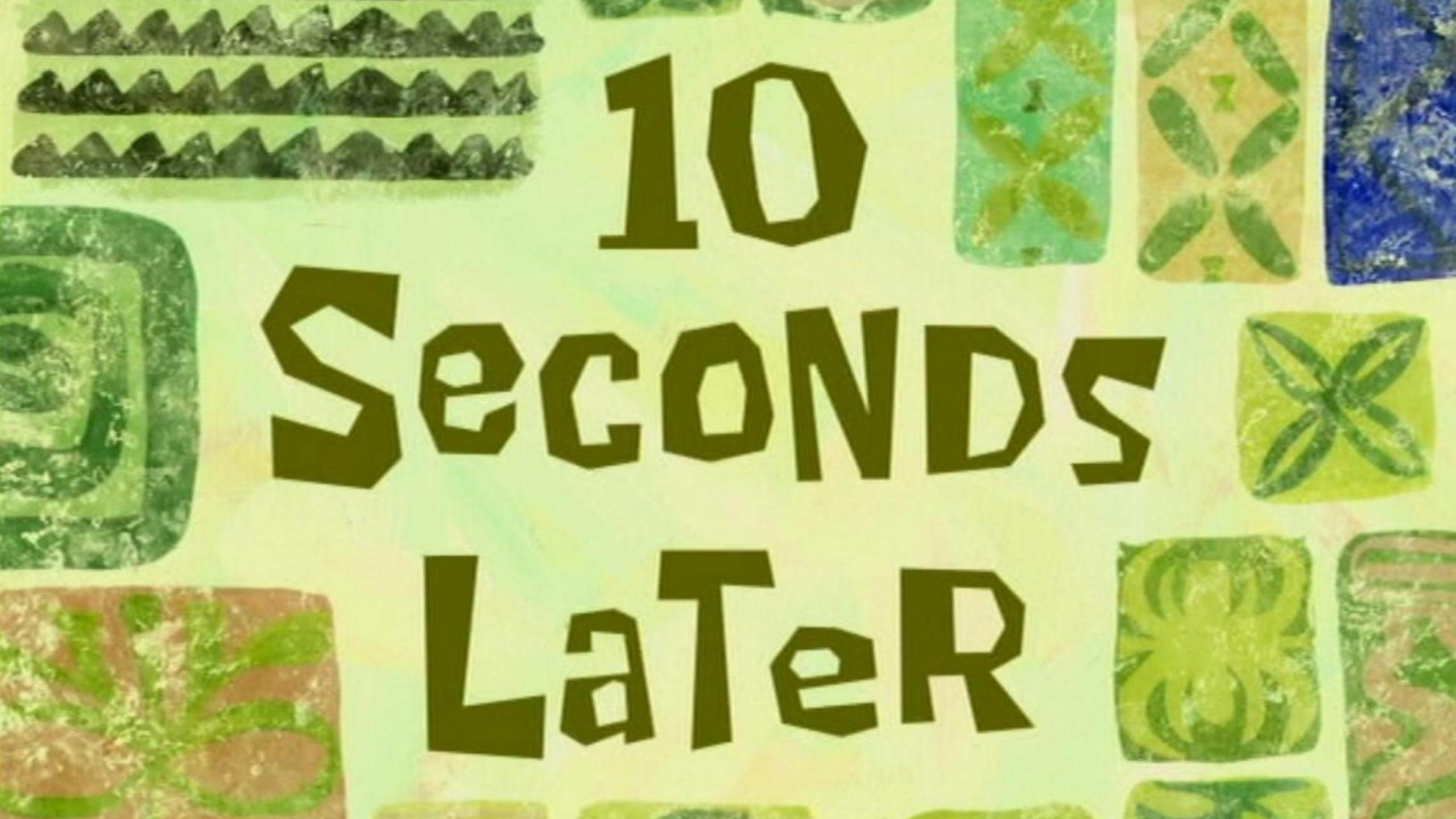

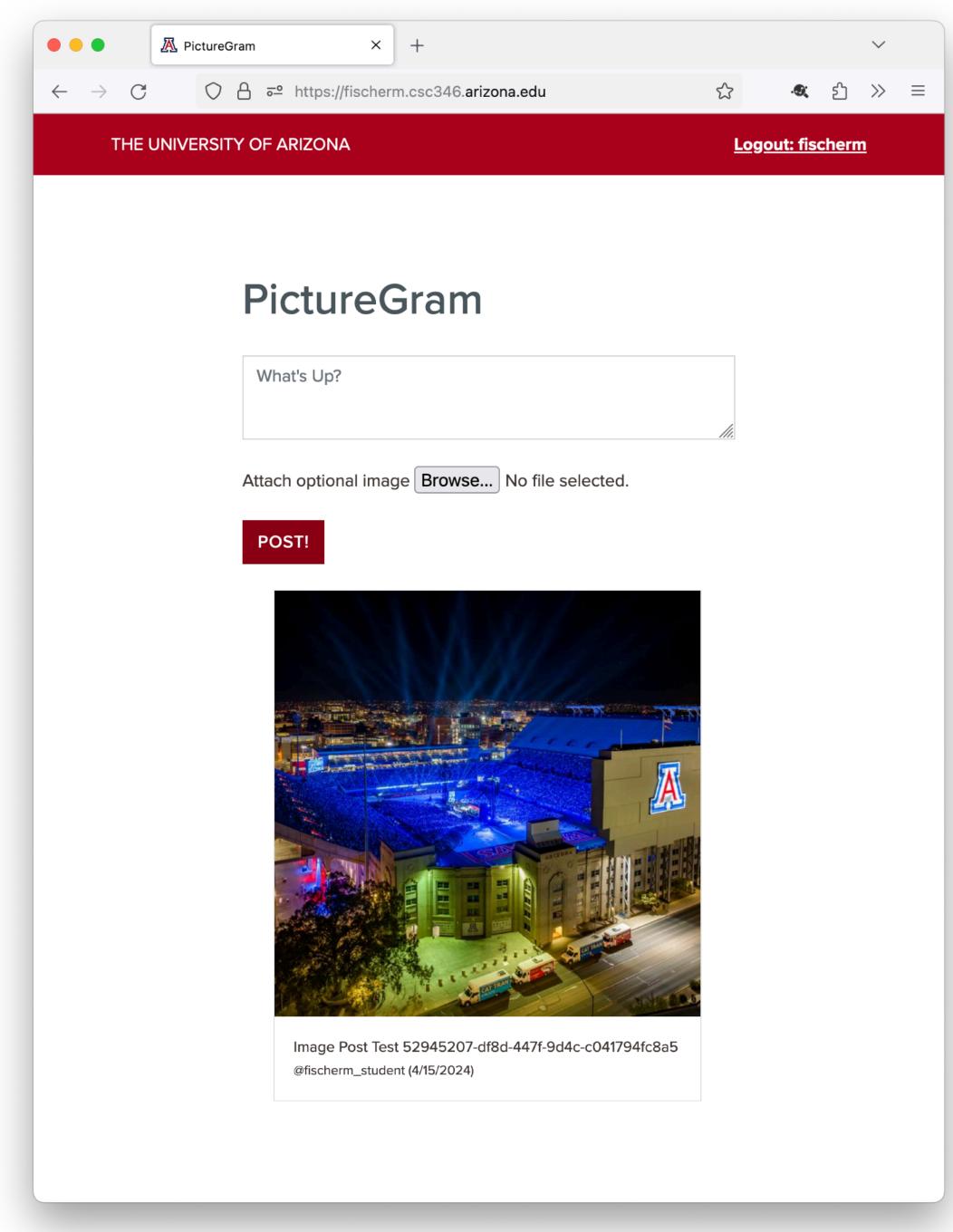

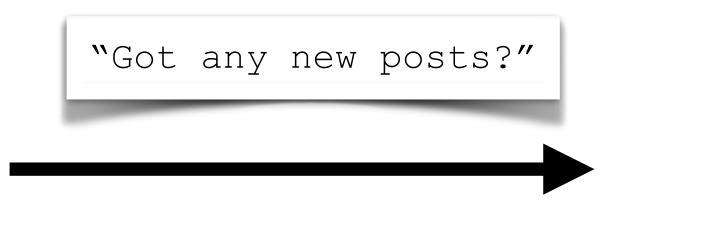

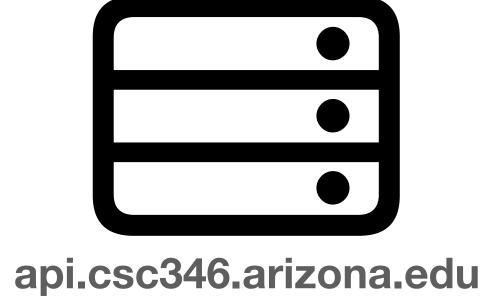

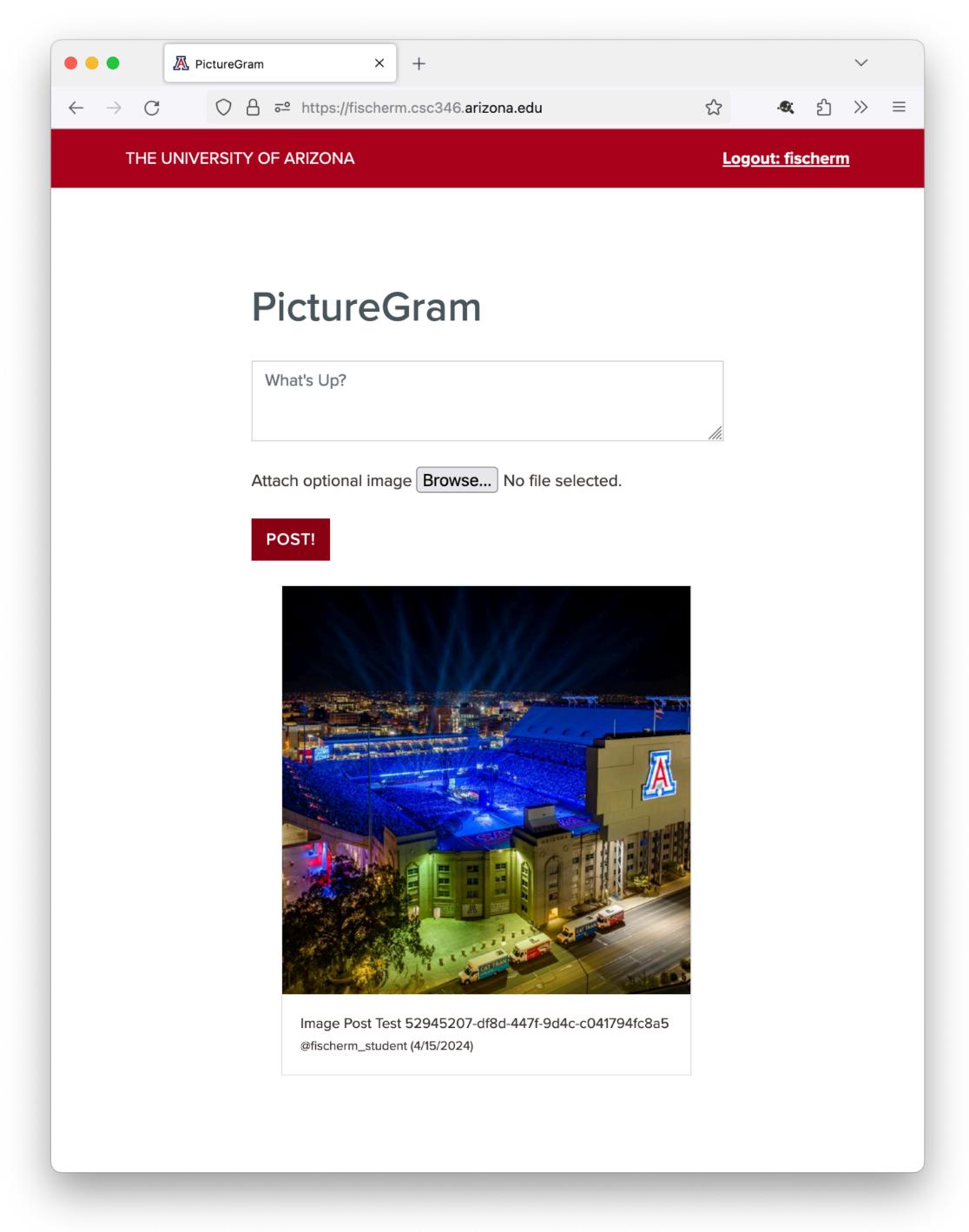

"Hey I do! Here you go"

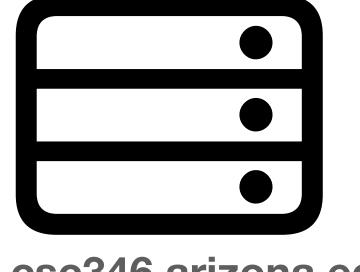

api.csc346.arizona.edu

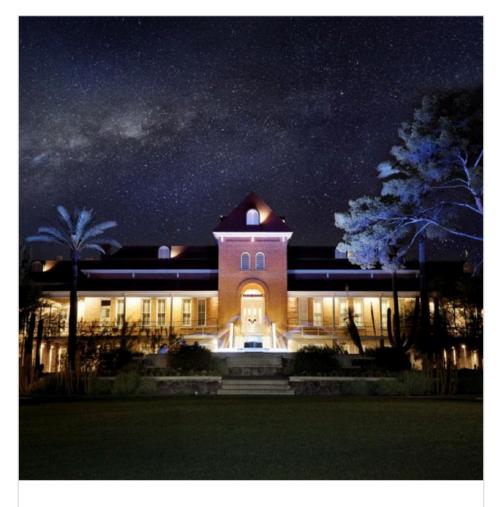

Image Post Test da834b5e-1039-47c7-9e79-260ef8aafd28 @fischerm\_student (4/15/2024)

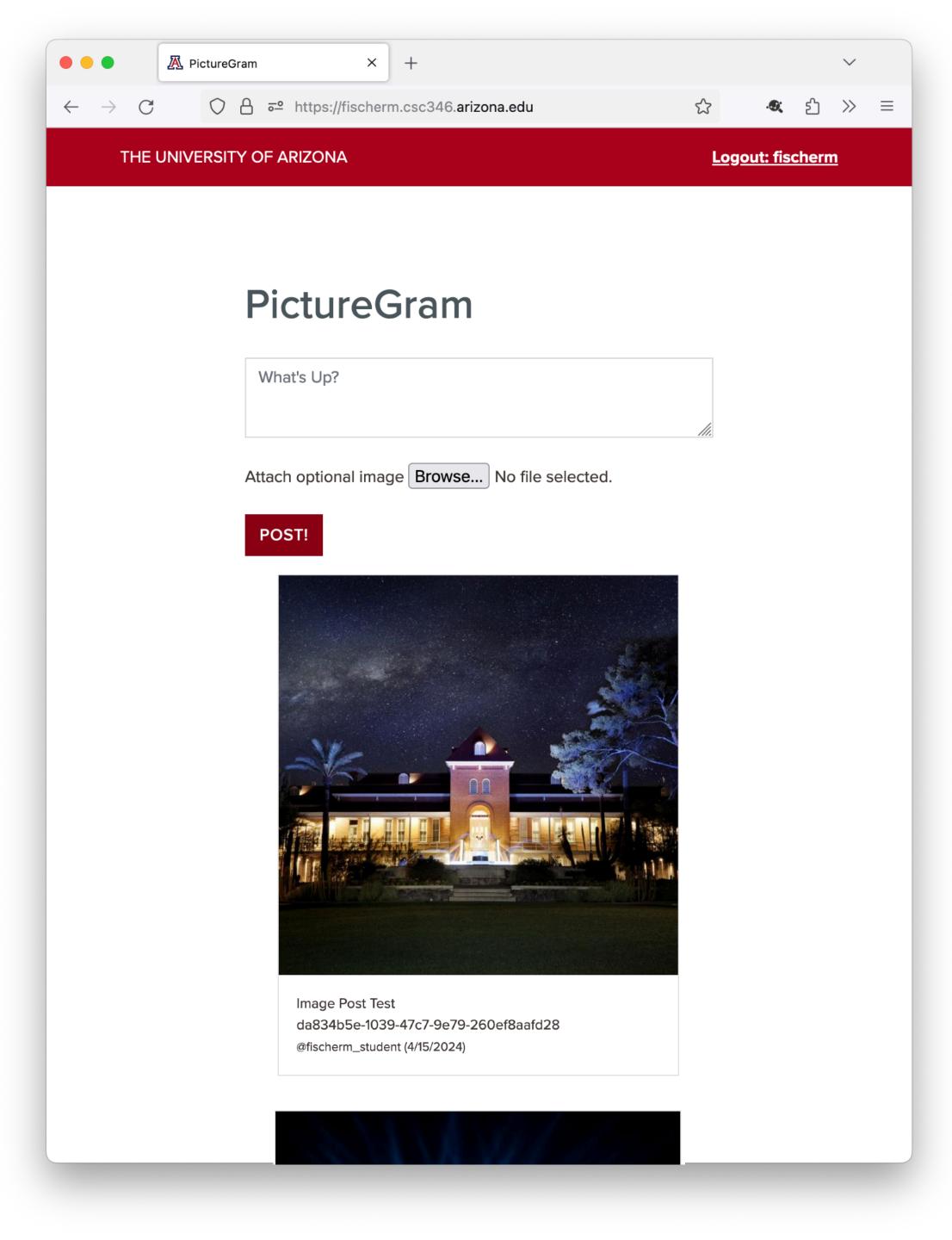

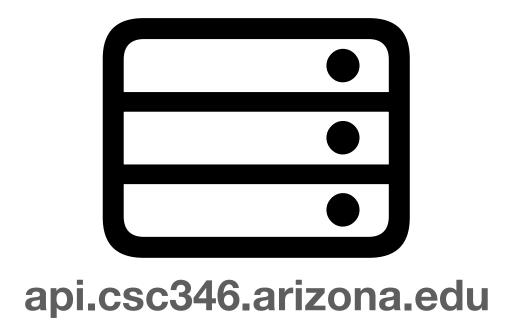

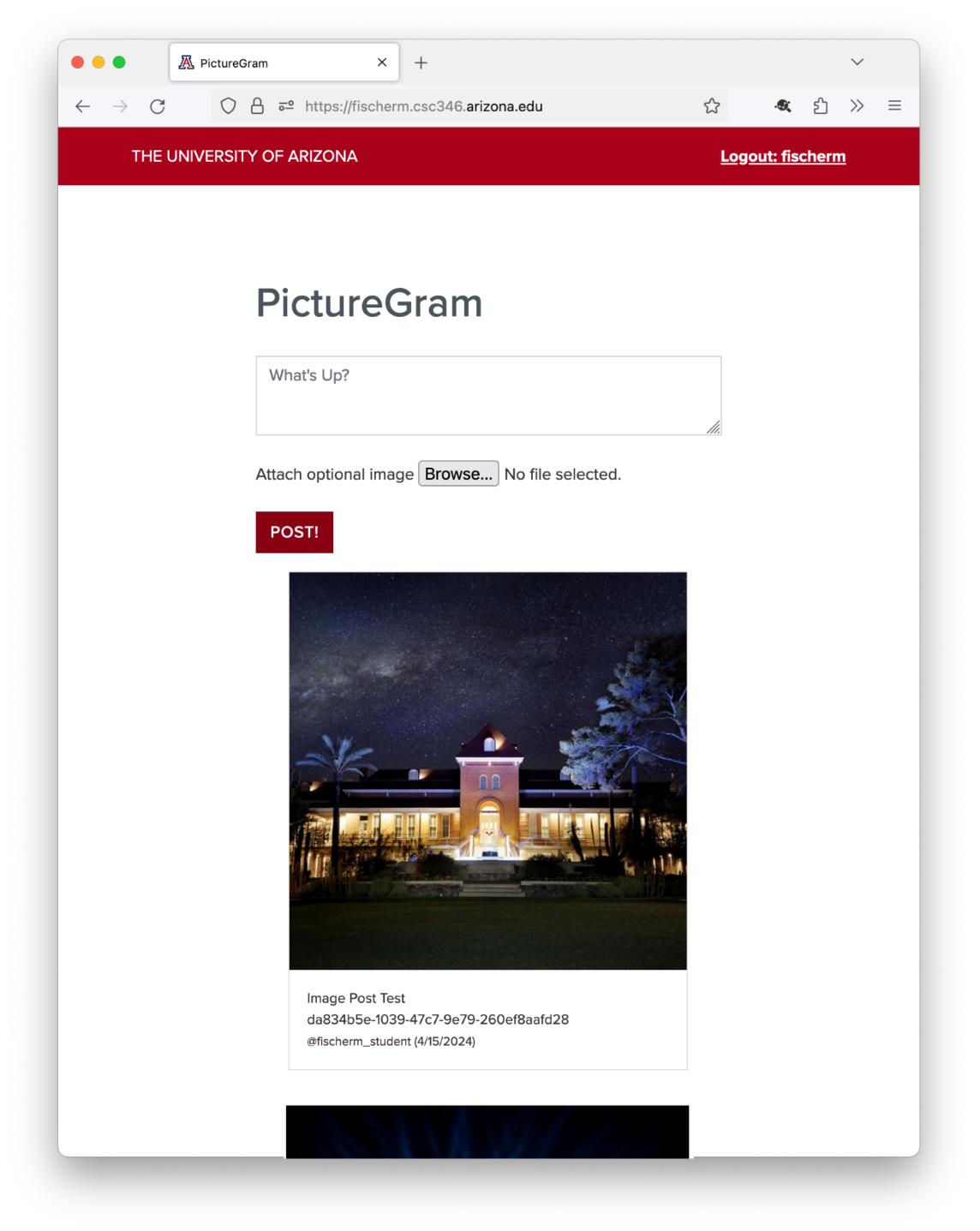

# Polling

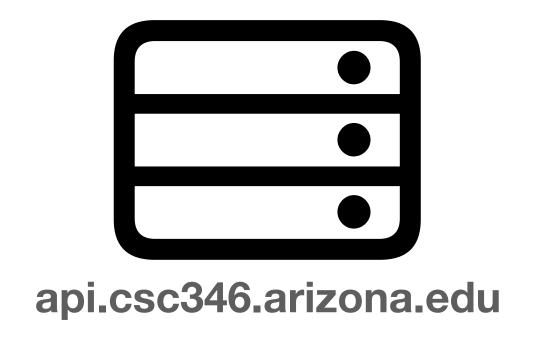

- This works OK for small numbers of infrequent polling
- What happens when there are many clients?

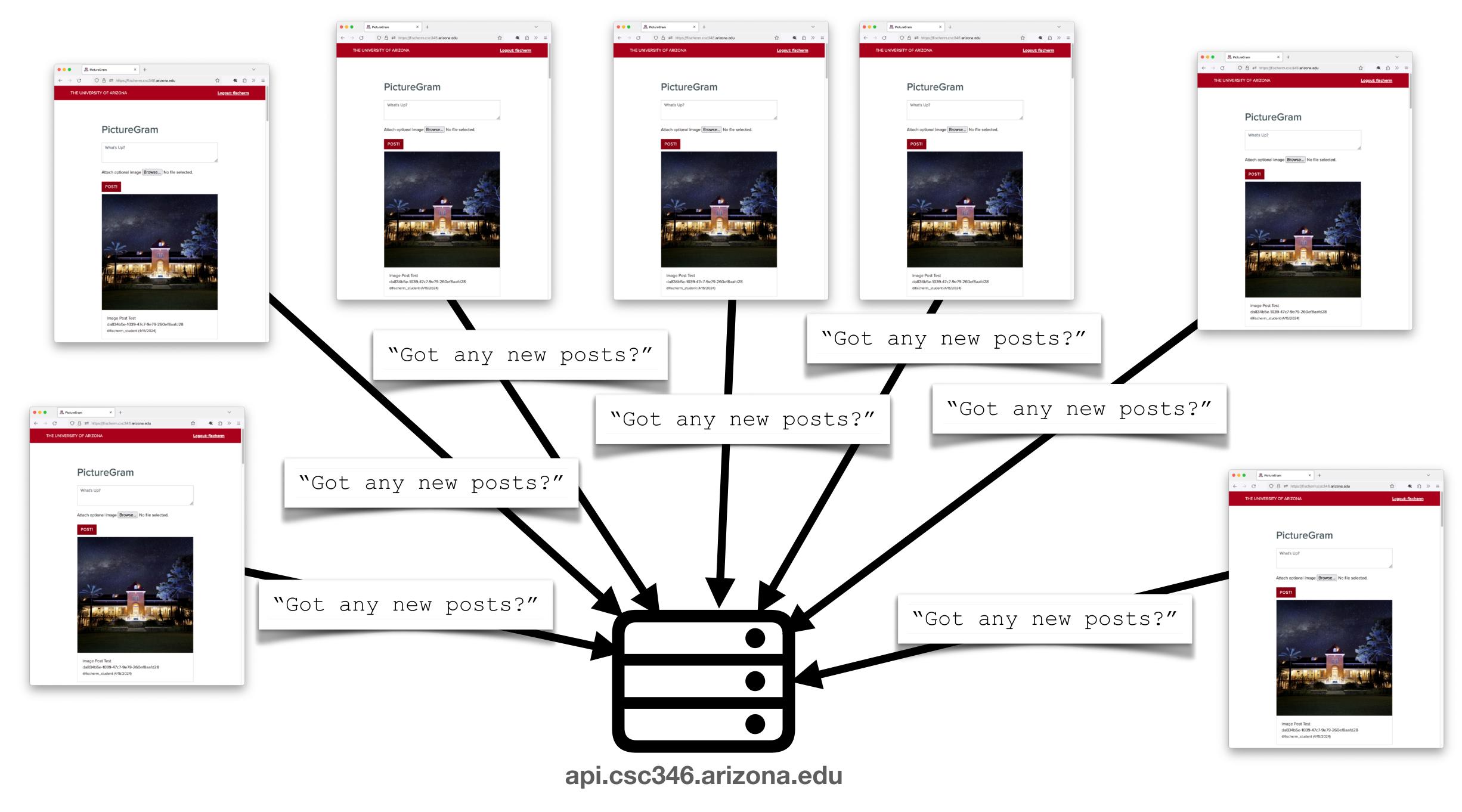

# Polling

#### Has its downsides

- Polling requires each client to constantly ask the API for new data
- Short polling intervals can overwhelm the API host with incoming requests for updates
- Long polling intervals can result in significant delay getting new data out to clients
  - The Host may know there's a new message, but it has to wait for a client to ask for it

### All that is old is new again

- What if we could establish a long-lived network connection between the client and the host?
- This is what WebSockets does

- So are WebSockets just regular TCP Sockets?
- Spoiler, No
- Conceptually, WebSockets and TCP Sockets have similar goals
  - Support Long-Lived Connections
  - Two-Way Communication
  - Not Request Based
- However they are not related technologically
  - WebSockets are an extension to the HTTP Protocol that runs on top of a TCP Socket

### Challenges

- Low-level socket programming is hard
- Many network situations only permit "web" traffic over ports 80 or 443
- Session and state information about web application logins are already using Cookies, we don't want a new way of handling state
- Security and encryption are already established for HTTPS communications, developing an additional model would be anoying

#### **Solutions**

- Implement a new type of HTTP request
- New request creates a "socket" inside an HTTP request
- Can stay open forever
- Bi-directional comm (not request/response)
- Relatively inexpensive (server memory, network)
- Uses standard HTTP mechanisms for encryption, cookies, etc.
  - Uses standard HTTP/HTTPS ports

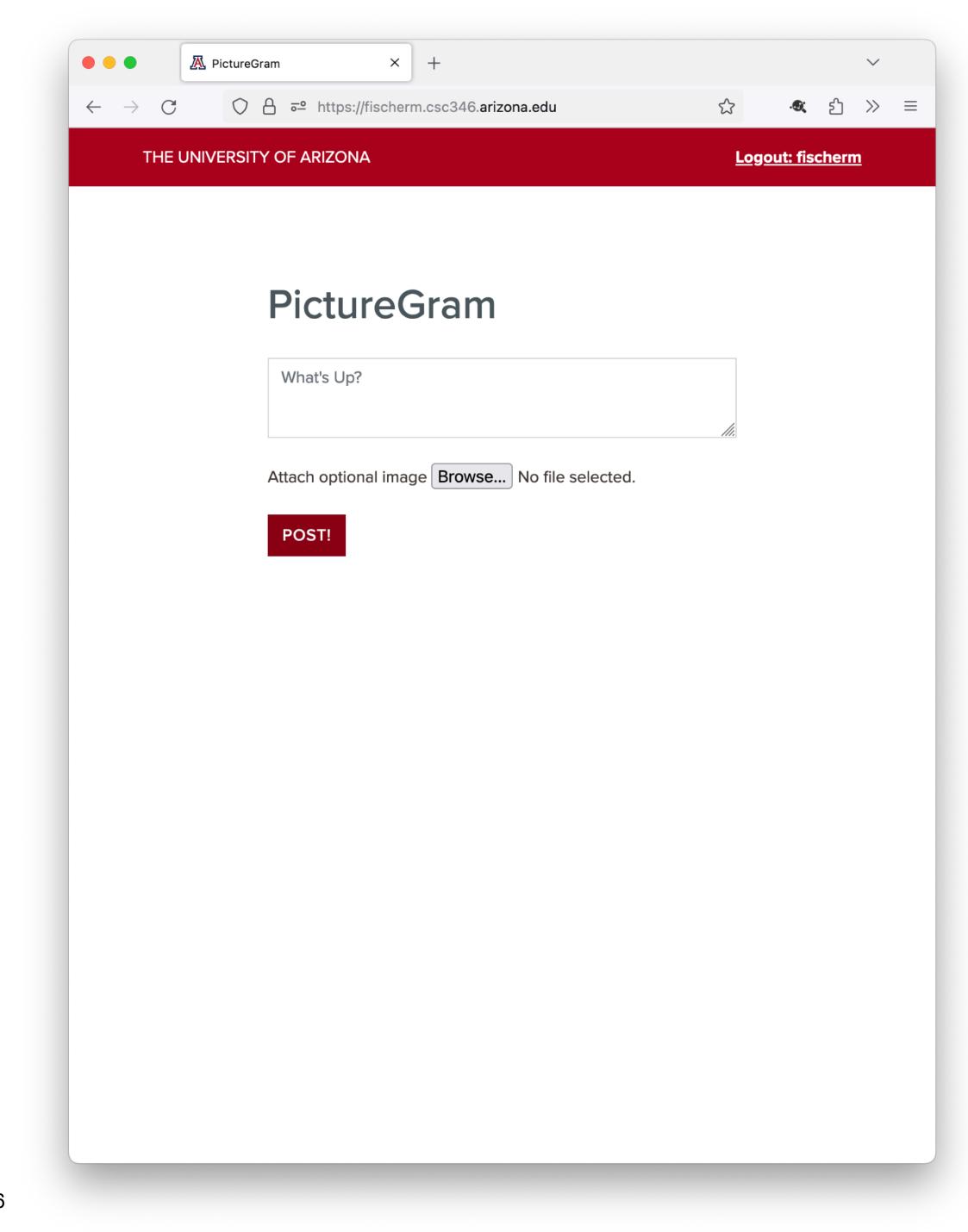

GET /chat HTTP/1.1
Host: chat-api.csc346.arizona.edu
Upgrade: websocket
Connection: Upgrade
Sec-WebSocket-Key: dGhlIHNhbXBsZSBub25jZQ==
Sec-WebSocket-Version: 13

api.csc346.arizona.edu

- A regular HTTP request initiates the WebSocket handshake
- Additional headers are sent, telling the host that the client would like to upgrade this connection to a WebSocket
- Passes along a client key
  - This is just an identifier, not a cryptographic key

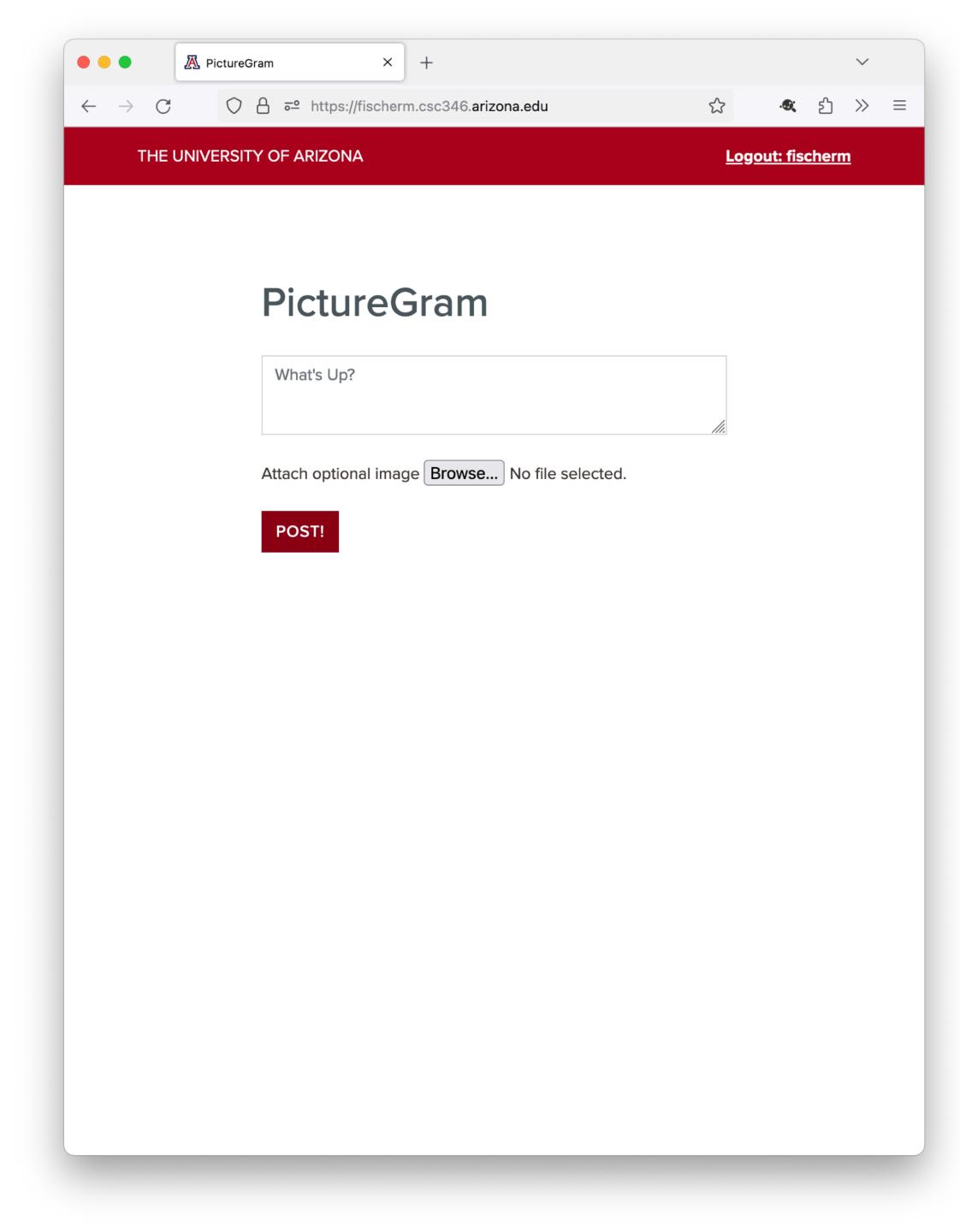

HTTP/1.1 101 Switching Protocols
Upgrade: websocket
Connection: Upgrade
Sec-WebSocket-Accept: s3pPLMBiTxaQ9kYGzzhZRbK+x0o=

- If the server supports WebSockets, it responds with the correct headers
- The Sec-WebSocket-Accept response header is calculated in a seemingly overcomplicated way, but exists so that it's obvious to the client whether the server supports WebSockets

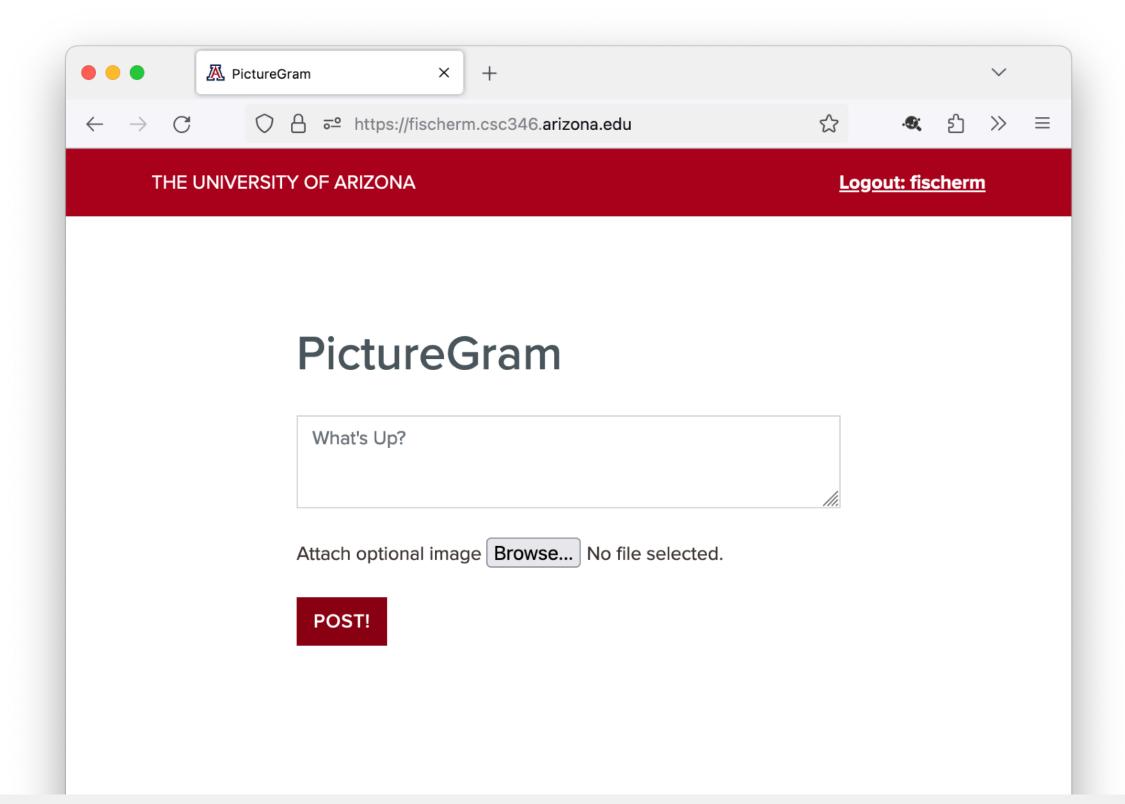

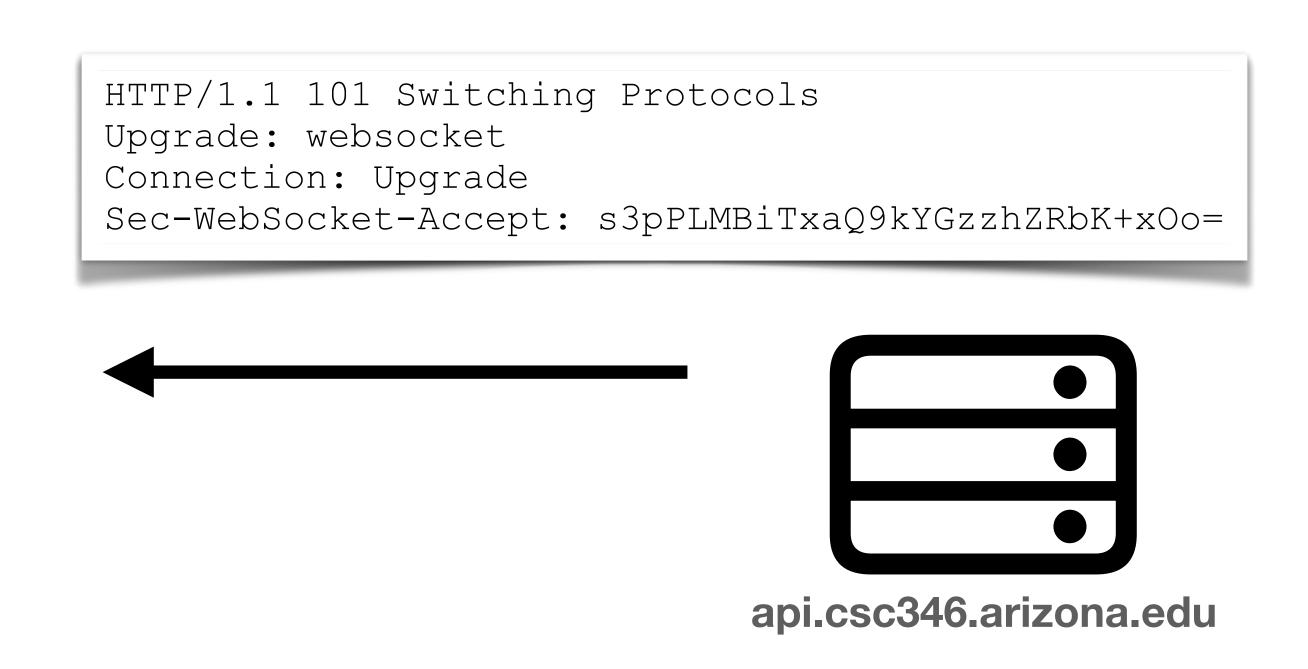

- The Sec-WebSocket-Accept header is important in that the server must derive it from the Sec-WebSocket-Key that the client sent to it.
- To get it, concatenate the client's Sec-WebSocket-Key and the string "258EAFA5-E914-47DA-95CA-C5AB0DC85B11" together, take the SHA-1 hash of the result, and return the base64 encoding of that hash.
- You likely will never have to do this unless you want to implement a WebSockets compliant HTTP server. Still useful to know that it's part of the handshake.

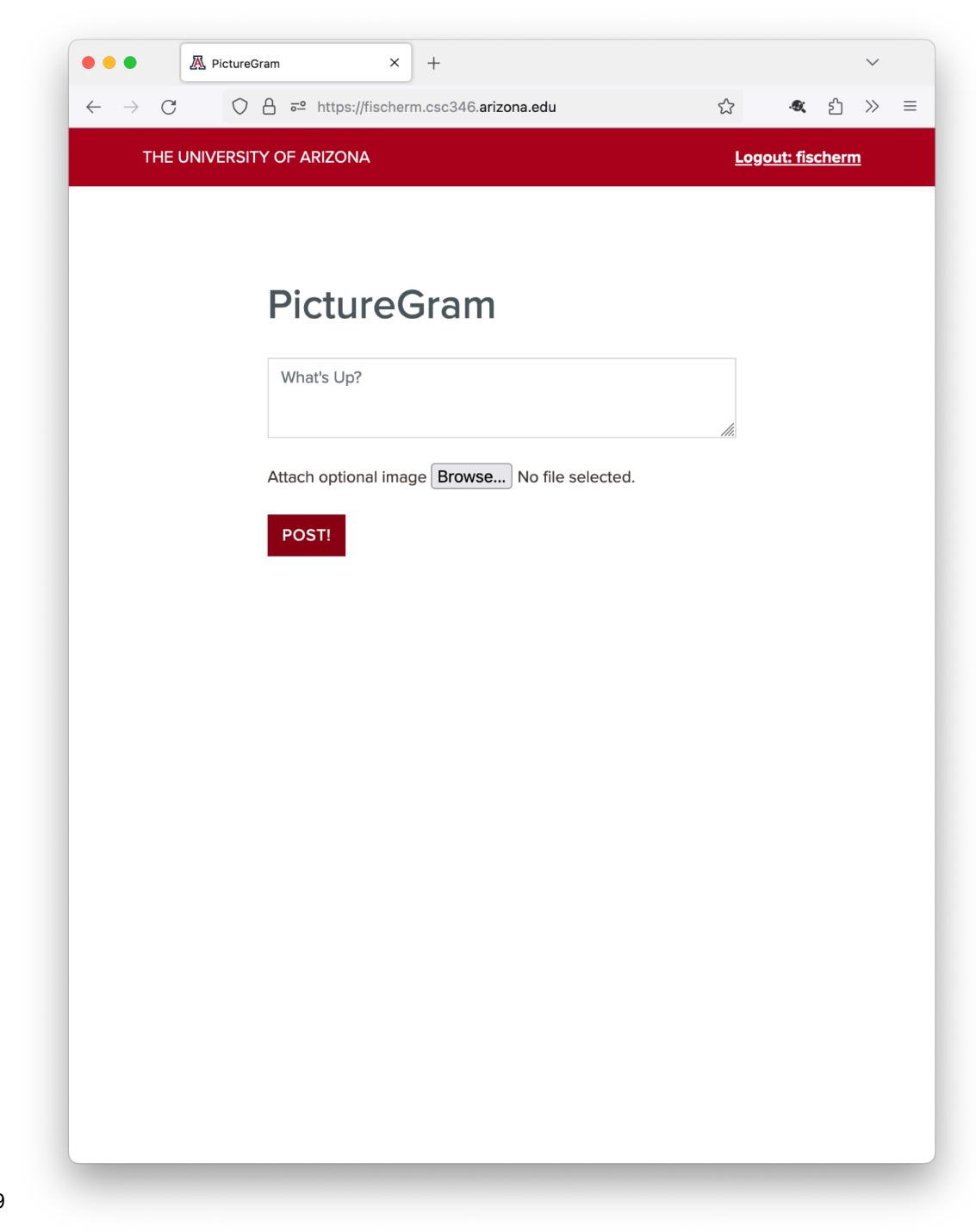

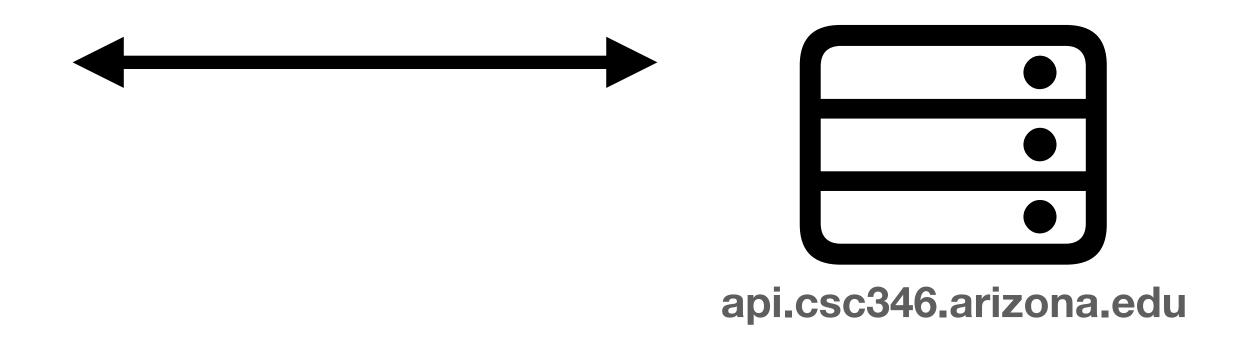

- From that point on, there is a persistent connection between the client and host
- Connection remains open until one side or the other explicitly closes it
- Data can be sent and initiation in either direction by either the client or the host at any time
- Data transfer is now a binary format

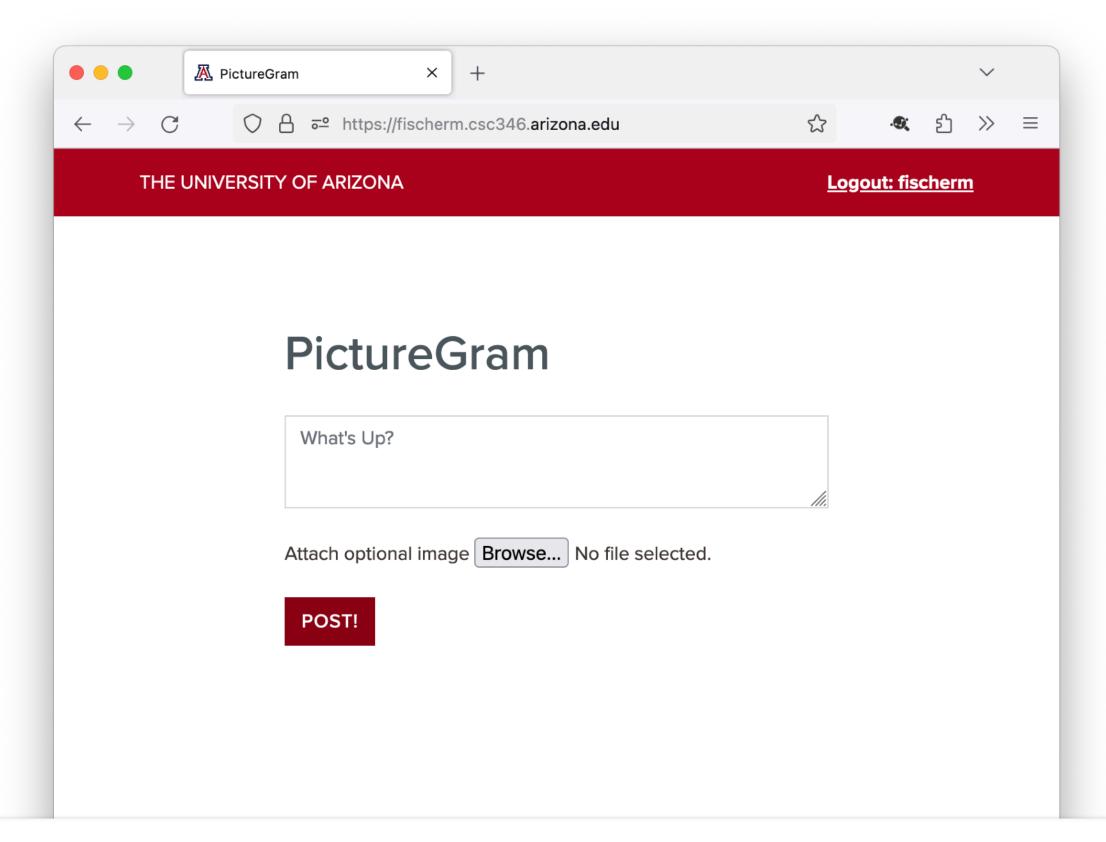

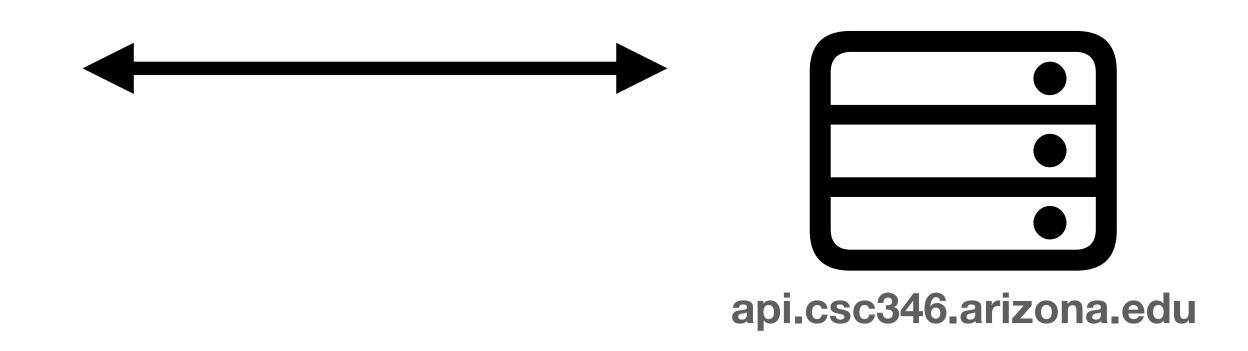

https://developer.mozilla.org/en-US/docs/Web/API/WebSockets\_API/Writing\_WebSocket\_servers

# WebSockets Using with JavaScript

- Handshake details are handled by the browser
- Presents a JavaScript interface to us: new WebSocket (...)

```
const apiHost = "wss://chat-api.csc346.arizona.edu/chats"
const exampleSocket = new WebSocket(apiHost)
```

### Using with JavaScript

- New Protocol prefix: ws:// and wss://
  - ws://kicks off a handshake over http://
  - wss:// kicks off the handshake over https://

```
const apiHost = "wss://chat-api.csc346.arizona.edu/chats"
const exampleSocket = new WebSocket(apiHost)
```

### Sending messages to the server

```
const apiHost = "wss://chat-api.csc346.arizona.edu/chats"
const exampleSocket = new WebSocket(apiHost)
exampleSocket.send("Message to the server")
data = {
  "type": "newchat",
  "message": "Here's a new chat message",
  "user": "fischerm"
exampleSocket.send(data)
```

### Listening for incoming messages

```
const apiHost = "wss://chat-api.csc346.arizona.edu/chats"
const exampleSocket = new WebSocket(apiHost)

exampleSocket.addEventListener('message', (event) => {
    console.log('Message from server ', event.data);
});
```

**MTG Card Demo** 

From the Server's Side

### Server Responsibilities

- The server side has a few duties
  - Accept HTTP Connections and look for the Upgrade: websocket and Connection: Upgrade headers
  - Calculate the correct Sec-WebSocket-Accept response value
  - Keep the WebSocket open
  - Keep track of all open WebSockets, and allow an API to send messages to specific clients

# WebSockets AWS API Gateway

- Most Cloud Providers have a managed service for WebSockets
- AWS API Gateway supports multiple API specifications
  - REST
  - Basic HTTP
  - WebSockets

https://docs.aws.amazon.com/apigateway/latest/developerguide/apigateway-websocket-api-overview.html

# WebSockets AWS API Gateway

- API Gateway takes care of all the protocol level work associated with WebSockets
  - Accepts and Upgrades WebSocket connections
  - Calculates Sec-WebSocket-Accept responses
  - Keeps Socket connections open
  - Assigns Connection IDs to each open WebSocket and tracks activity
  - Sends activity to a backend processor, ie Lambda

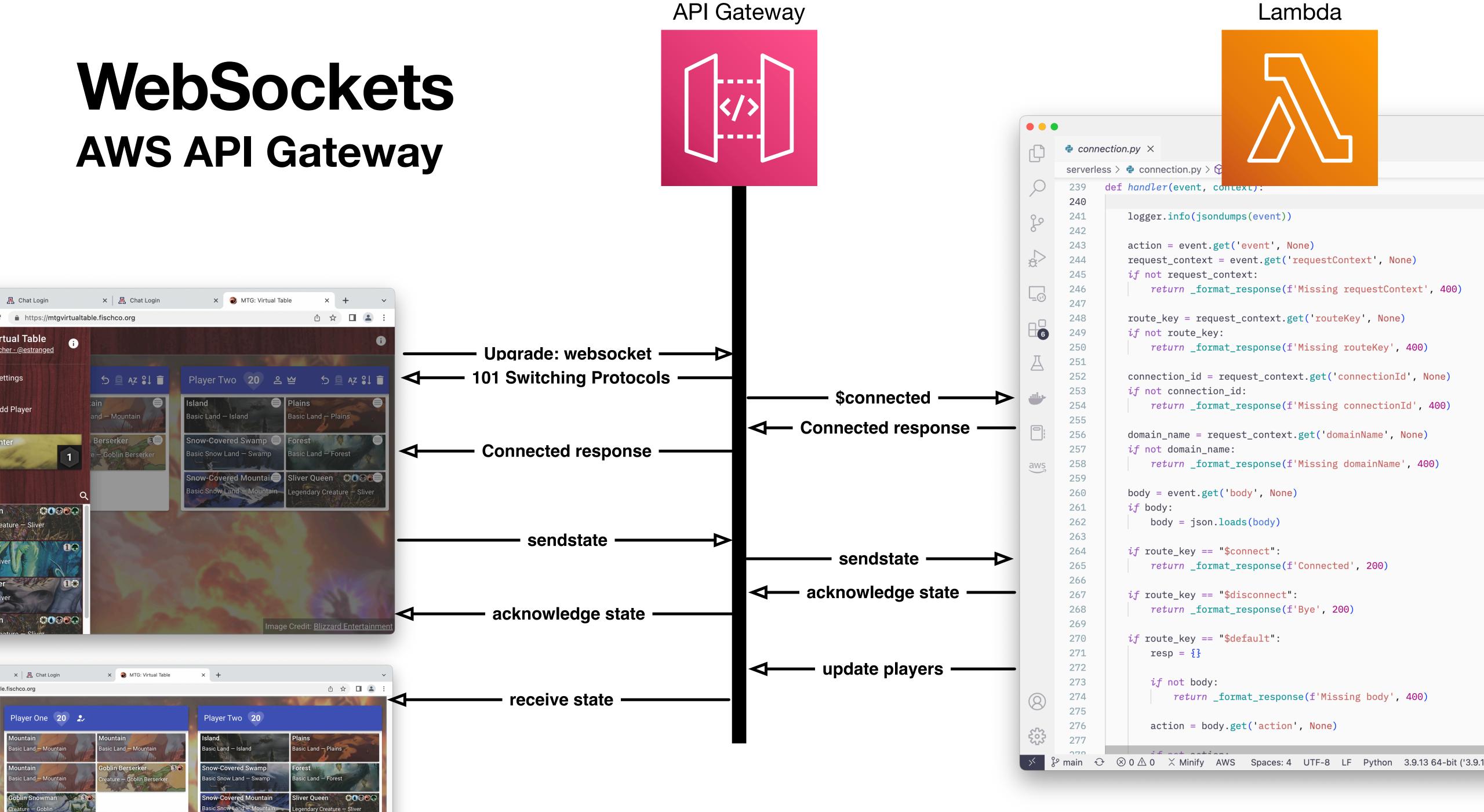

Server Code Demo